# Automatically Take Screen Pictures Software With Serial Key PC/Windows

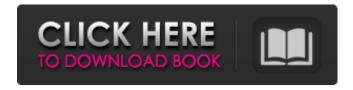

## Automatically Take Screen Pictures Software Crack With License Code Free Download [March-2022]

The screen captures automatically take photos of your desktop every specified interval. Install the software and simply set the interval and the location where you want to save the screenshots. Get automatic screenshots of your desktop in any format you want, you can also create screenshots in various formats (jpeg, bmp, png, etc.) with special conversion software. Automatically Take Screen Pictures Software Crack is a small Windows application whose purpose is to help you automatically take snapshots of your desktop at a certain time interval. Simple looks All configuration settings are gathered in a single window so they are basically placed at your fingertips. There's no support for a help manual but the dedicated parameters look easy to work with so you can venture into tweaking them on your own. Configuration settings Automatically Take Screen Pictures Software lets you specify the folder where the captured images are stored. What's more, you can define the time interval (in minutes and seconds) when the tool automatically takes snapshots and adjust the photo quality. A few other configuration parameters enable you to load the program at Windows startup, manually take screenshots, as well as open the application in a hidden mode or in the system tray. In addition, you can start or stop the capturing process. The snapshots are taken only in full screen, so you are not allowed to select a region of the desktop or particular window that you want to capture. You cannot make use of hotkeys for enabling and disabling the process. By default, the utility saves the screenshots to IPG file format. This is the only supported file format so you need to appeal to other third-party convertors in case you want to export them to other formats like BMP, TIF or PNG. Performance We have tested Automatically Take Screen Pictures Software on Windows 8.1 Pro and noticed that it executes tasks very quickly and delivers very good output results. It is not a resource hog, so you can keep it running in the background without worrying that it eats up CPU and memory resources. Bottom line All things considered, Automatically Take Screen Pictures Software provides basic features for helping you take screenshots automatically. It is ideal for less experienced users who do not have the time to learn how to set up complex graphic capture tools. Automatically Take Screen Pictures Software Description: The screen captures automatically take photos of your desktop every specified interval. Install the software and simply set the interval and the location where you want to save the screenshots. Get automatic screenshots of your desktop in any format

### Automatically Take Screen Pictures Software Crack With Full Keygen [Win/Mac]

Automatically Take Screen Pictures Software is a small Windows application that lets you automatically take snapshots of your desktop at a certain time interval. The software is straightforward to use so it can be a great addition to your screenshot toolkit. What's New: Version 1.0.1 fixes an issue related to a speed-up feature. Ratings (1 total) Average Last year Apple released a new operating system called iOS 8.0. This software, which is currently available for download for free from Apple's App Store, brings a series of changes and improvements to both Mac computers and Apple devices running iOS 8.0. Among the changes to the Mac are enhanced video editing tools, more robust photo editing capabilities, and a new feature to "Grow" files and folders. A redesigned Share Sheet allows users to easily share content to their favorite social media networks, which were removed in iOS 7.9. The feature-packed iOS 8.0 can be downloaded right away from the App Store. Here is a quick look at some of the features included in iOS 8.0: Enhanced Photos A new Photos app makes it easy for users to find, browse, edit, and share photos and videos. Users can create albums of multiple photos or videos, and can also apply filters and effects to their content. Image slideshow and GIFs are also included. Users can select photos from an album and send a copy to another user or set it as a new background photo. Enhanced Video Apps like FaceTime, iMovie, and Aperture become easier to use with a redesigned interface. Users can also edit photos and videos and change

resolution in the Photos app. Users can also select up to 25 photos or video clips and create short video slideshows. Grow Files and Folders In iOS 8.0, users can now "Grow" files and folders, which makes it easier to organize and organize large amounts of content. Users can open and manage files from a background task. Users can also add new folders or subfolders within an existing folder. Reading list Using the built-in Reading List feature, users can quickly access the web articles they want to read. An extended Reading List allows users to share articles to other apps. Share Sheet The Share Sheet allows users to quickly and easily share content with users on Twitter, Facebook, Flickr, and Gmail. In addition, users can b7e8fdf5c8

3/6

### **Automatically Take Screen Pictures Software Keygen Full Version**

Automatically Take Screen Pictures Software has many user-friendly and handy features that allow you to save your time and money. Forum Rules We would like to hear what you think about this software! We will consider in the future to add a review system on our software pages to allow customers to leave feedback about the software. You can leave a comment below, use the Contact Form or send us an e-mail directly from our Contact Us page. Automatically Take Screen Pictures Software - The Best Tool To Automatically Take Screenshots Automatically Take Screen Pictures Software latest version 2019 R3 Check Out Some Facts about the software. We have tested the utility with the latest 2015 version of the software. In the end, we strongly recommend to download the latest version because there are many useful improvements and bug fixes When you review Automatically Take Screen Pictures Software, you have to keep in mind that we do not link to any of the third-party sites. The software or any of the third-party sites in any form, including items, logos. and icons are property of their respective owners. If you think that we have abused our rights or violated any of your copyrights, please e-mail to "automaticallytakescreenshot@gmail.com". We will respond to all your complaints. The benefit of the tool is that it allows you to take full-screen snapshots of your desktop at regular intervals and this very convenient feature has made many users happy. The tool is very easy to use, since it automatically takes snapshots at regular intervals and saves them to a predefined folder, so there is no need to use third-party image editors. You can use this software on Windows operating systems only. The application will let you take snapshots only in full-screen mode, so if you want to capture a particular region of the desktop or a window, then you have to manually change your settings. There is no support for HTML, CSS or any other coding languages so you will not be able to customize the tool and make it appear differently. If this is what you need, then you will have to try and download a third-party application. Automatically Take Screen Pictures Software - The Bottom Line: The tool is simple to use and can be very useful for those of you who like to take screenshots regularly. You do not have to do it manually and you also do not have to spend too much time on custom

#### What's New In Automatically Take Screen Pictures Software?

Perform automated screen capture by default at selected interval. Set interval between screen captures, time until capture is triggered, location, file name, and quality of screen capture. Save screen capture to desired location with specified name and quality We tried the Windows 7 edition of the product but it could not be download by us. A: If you are using Windows 10, you can use the Snipping Tool EDIT How it works: Open snipping tool and select "in between scheduled screenshots" Start capturing, click "pause" and select the new snap interval you want to use You can give a name to the snap and save it. (Source: Howtogeek) Validity of self-reported history of diabetes: reliability, sensitivity, and specificity. Diabetes, the leading cause of blindness, end-stage renal disease, and nontraumatic amputation, is a widespread disease among the elderly population. Self-report of diabetes is often used in epidemiologic research, including the NSHLS. In this report, the test-retest reliability, sensitivity, and specificity of self-reported history of diabetes (SRHOD) were assessed in a random sample of 1,200 persons aged 65 years and over from the National Health and Nutrition Examination Survey. Self-reported history of diabetes, measured by telephone interview and chart review, was found to have a kappa coefficient for agreement of 0.70 (95% confidence interval 0.60-0.80). This agreement was higher for younger respondents, females, and persons with reported positive or negative laboratory determinations. Sensitivity was approximately 60% and specificity was 87%. Although reliable, the sensitivity of SRHOD was low, possibly because self-report is not a sensitive measure of diabetes when disease is poorly controlled. Rep. Green made the remarks at a W.H. press conference with a host of Washington lawmakers. He called on Congressional Republicans to work with Democrats to do whatever it takes to not only "fundamentally" change the Affordable Care Act but also "fix it." "Now they [Congress] have to work with us to fix it, not throw a

bunch of stuff at it and run it through the mill to see what comes out the other side. It's not Republican healthcare; it's healthcare for everybody," he said. The New York Republican said current efforts to repeal and replace ObamaCare are the "

5/6